# Департамент по образованию администрации Волгограда ДЕТСКО—ЮНОШЕСКИЙ ЦЕНТР ВОЛГОГРАДА

# П Р И К А 3

<u>« 5 » астебра</u> 2023 г. № 5 № 473

Оіутверждении расписания занятий кружков/объединений МОУ ДЮЦ Волгограда на 2023/2024 учебный год

## ПРИКАЗЫВАЮ:

1. Утвердить расписание занятий кружков/объединений МОУ ДЮЦ Волгограда на период с 01.10.2023 по 30.06.2024: '

отдела изобразительного и декоративно - прикладного творчества (Приложение 1);

отдела социально-педагогической <sup>и</sup> культурно—досуговой работы (Приложение 2);

отдела спорта, туризма и технического творчества (Приложение 3);

отдела художественного творчества (Приложение 4).

2. Старшим методистам М.А. Порохневской, С.И. Матюшечкиной, Л.А. Бакеевой, М.Н. Демченко осуществлять контроль за исполнением педагогами дополнительного образования расписания занятий кружков/объединений.

3. Контроль за исполнением настоящего приказа оставляю за собой.

И.о. директора Н.В. Малашкина

Приказ подготовил: заместитель директора по ОМР Н.В. Малашкина

Ознакомлены: Бакеева Л.А. Демченко М.Н. Жирнова Н.Н. Порохневская М.А. Матюшечкина С.И. Сиротина Е.А.

Разослано: в дело, ИЗОиДТ, ОСТиТТ, ОХТ, Н.В. Малашкиной, Н.Н. Жирновой, Е.А. Сиротиной

Утверждено приказом директора МОУ ДЮЦ Волгограда<br>от " ∠ " Ослужб∬е 2023 г. № 575

Муниципальное учреждение дополнительного образования "Детско-юношеский центр Волгограда"

Расписание занятий объединений отдела ИЗО и ДТ

# Объединение "Детская художественная школа"

с 01.10.23 по 30.06.2024

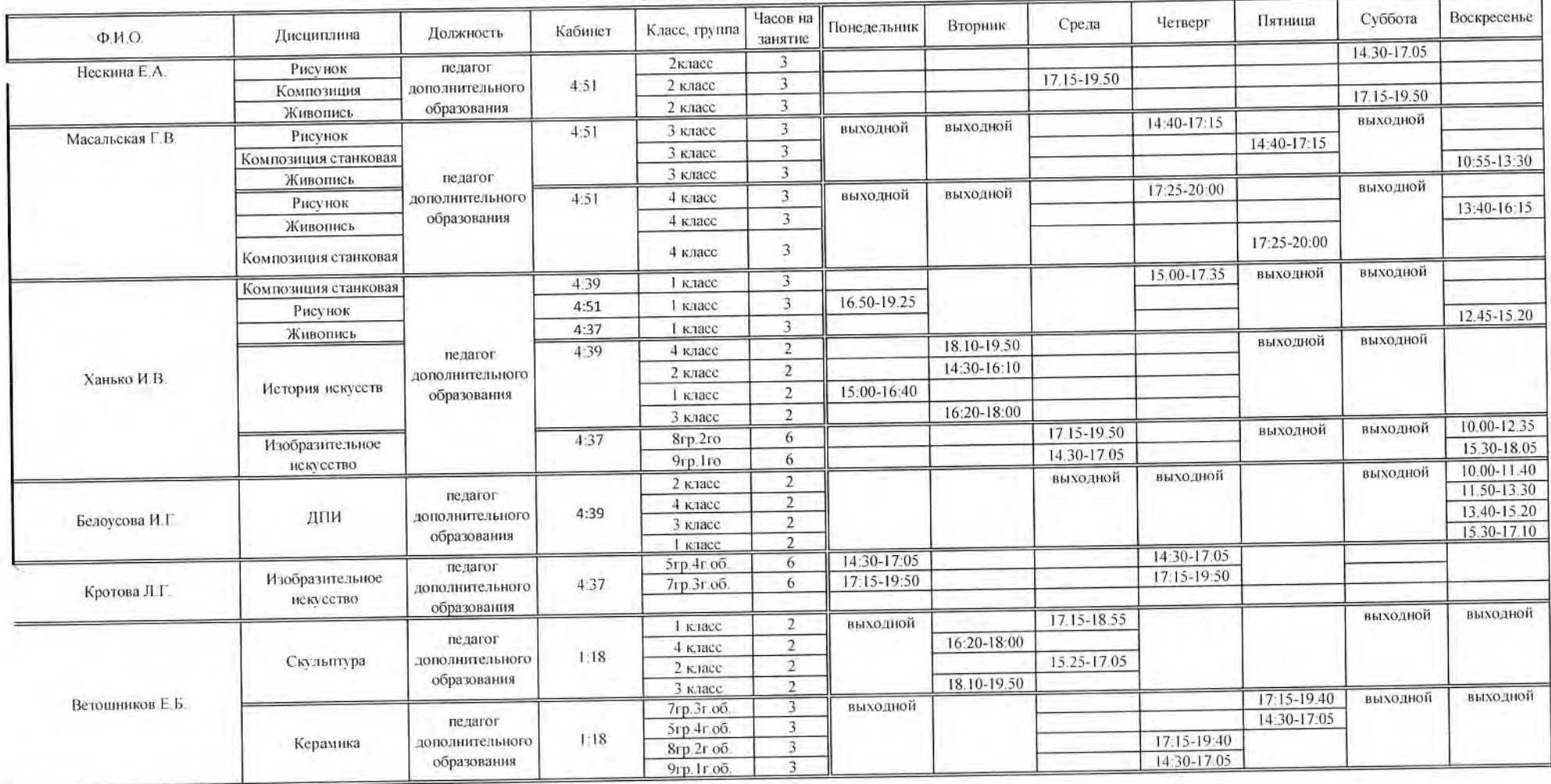

### "Театр моды "Берегиня"

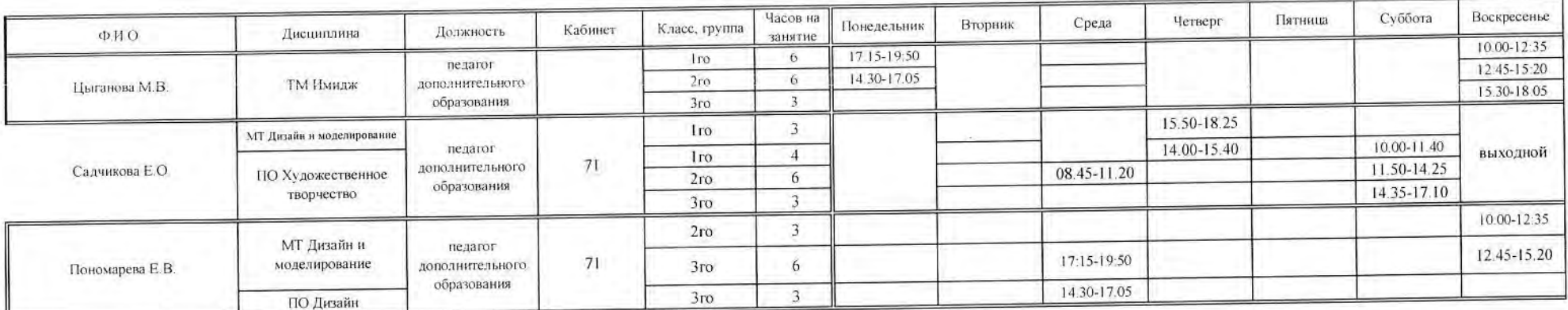

# "Студия изобразительного искусства"

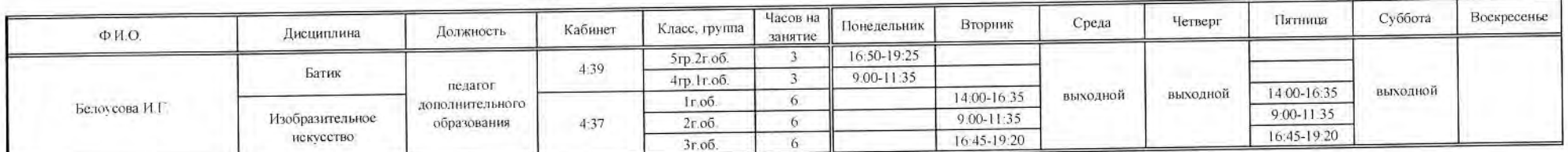

### Кружки

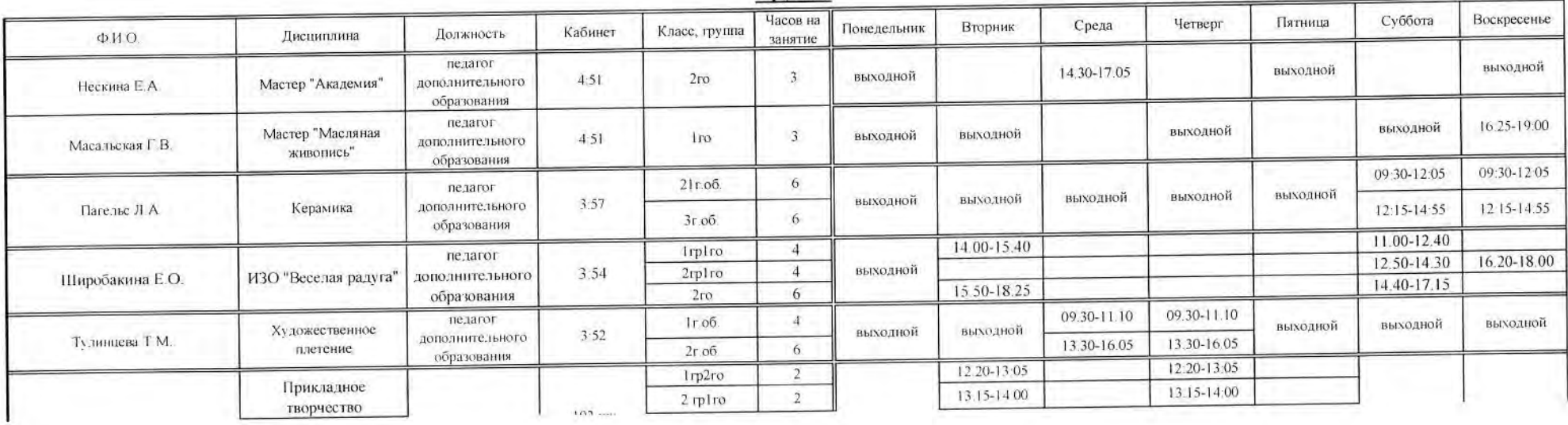

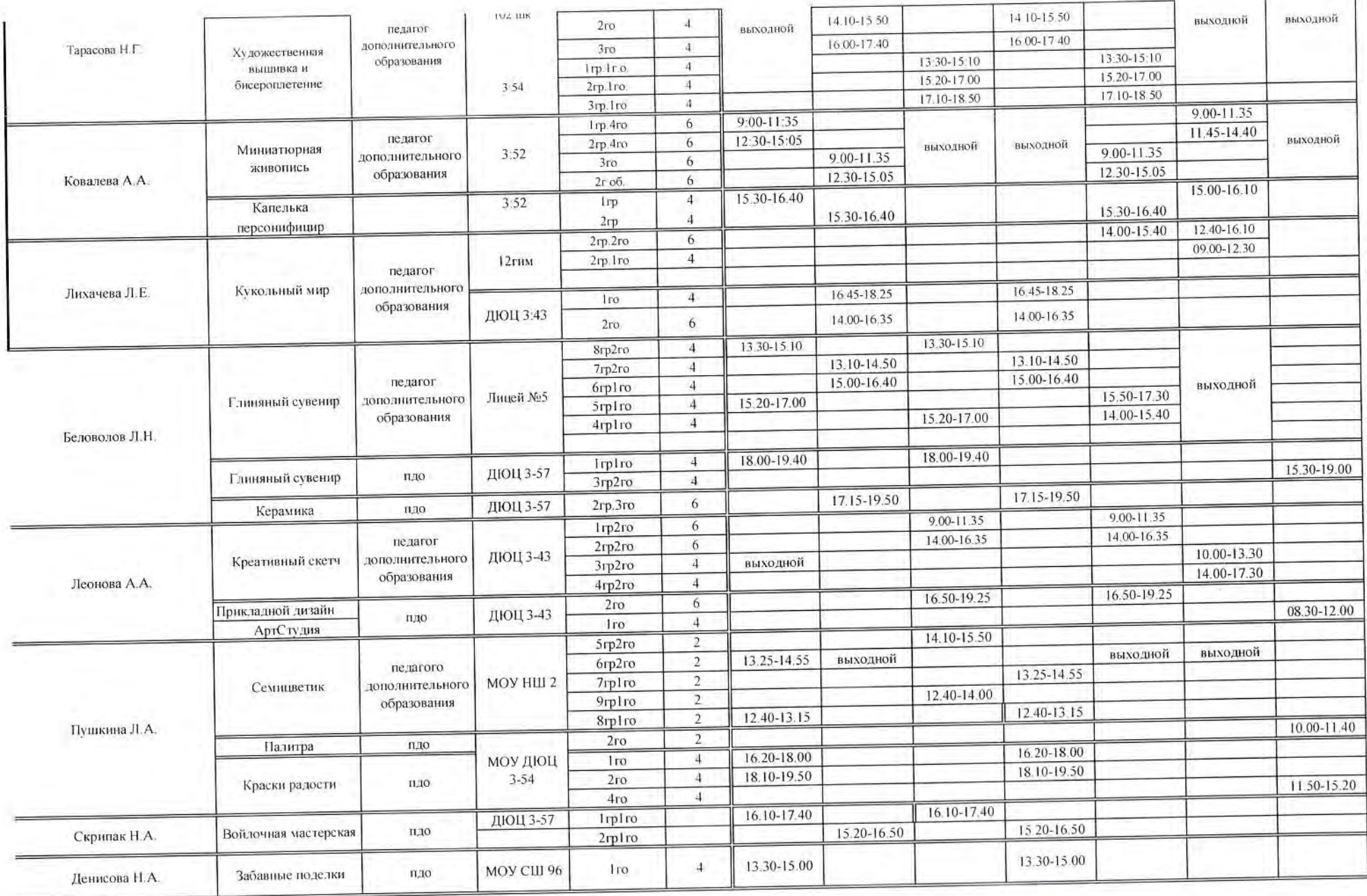

Corrobus: comparent mesques Ropoxuebanaie M.A

 $\begin{picture}(120,140)(-4.0,140) \put(0,0){\vector(1,0){15}} \put(15,0){\vector(1,0){15}} \put(15,0){\vector(1,0){15}} \put(15,0){\vector(1,0){15}} \put(15,0){\vector(1,0){15}} \put(15,0){\vector(1,0){15}} \put(15,0){\vector(1,0){15}} \put(15,0){\vector(1,0){15}} \put(15,0){\vector(1,0){15}} \put(15,0){\vector(1,0){15}} \put(15,0){\vector(1,0){15}} \$ 

#### Приложение I. Утверждено приказом директора МОУ ДЮЦ Волгограда  $or "5"$  $r$ . No

Муниципальное учреждение дополнительного образования "Детско-юношеский центр Волгограда"

#### Расписание занятий кружков/объединений(временное) ОСПиКДР 2023/2024 учебный год с 01.10.2023 по 30.06.2024

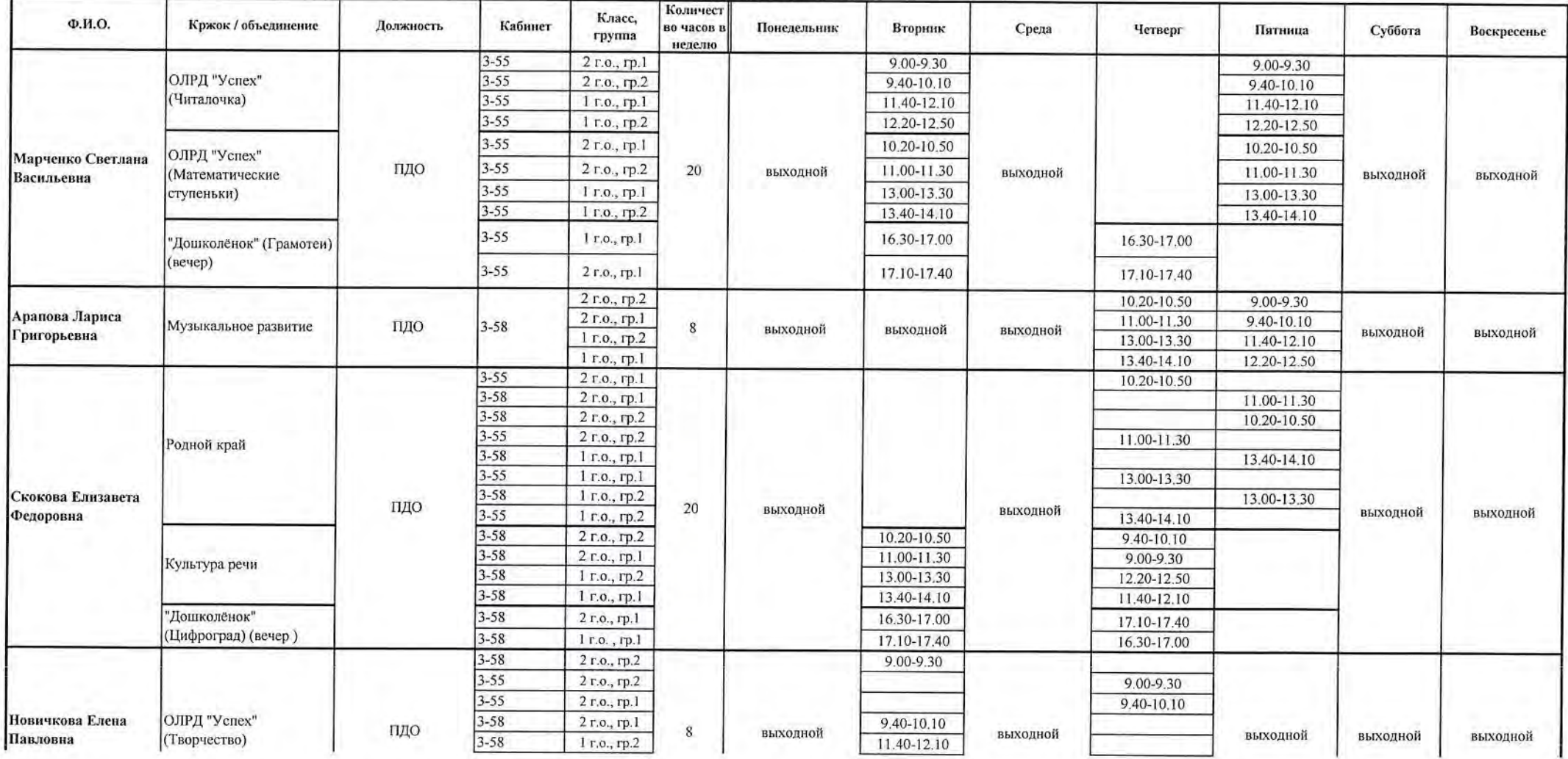

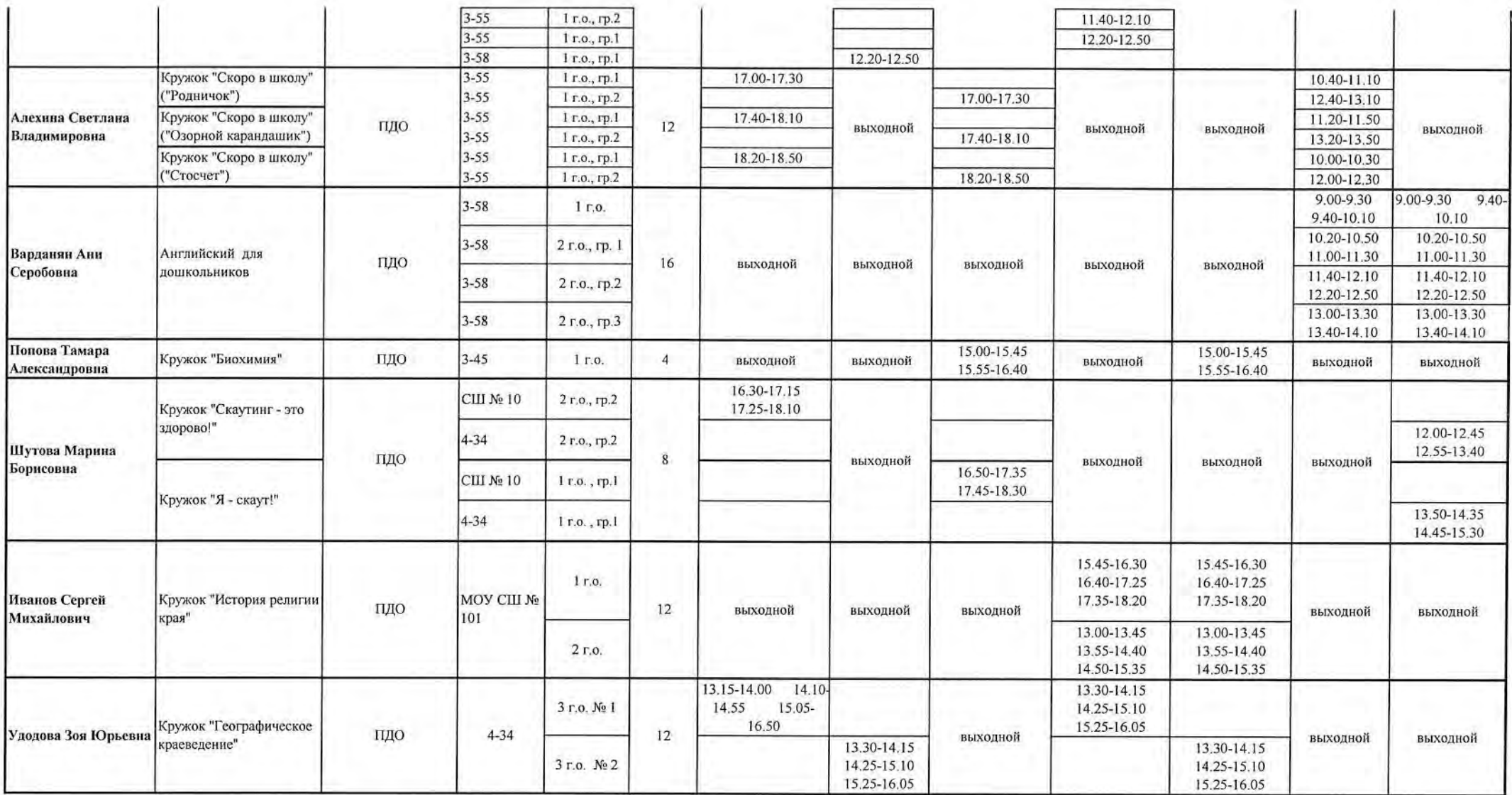

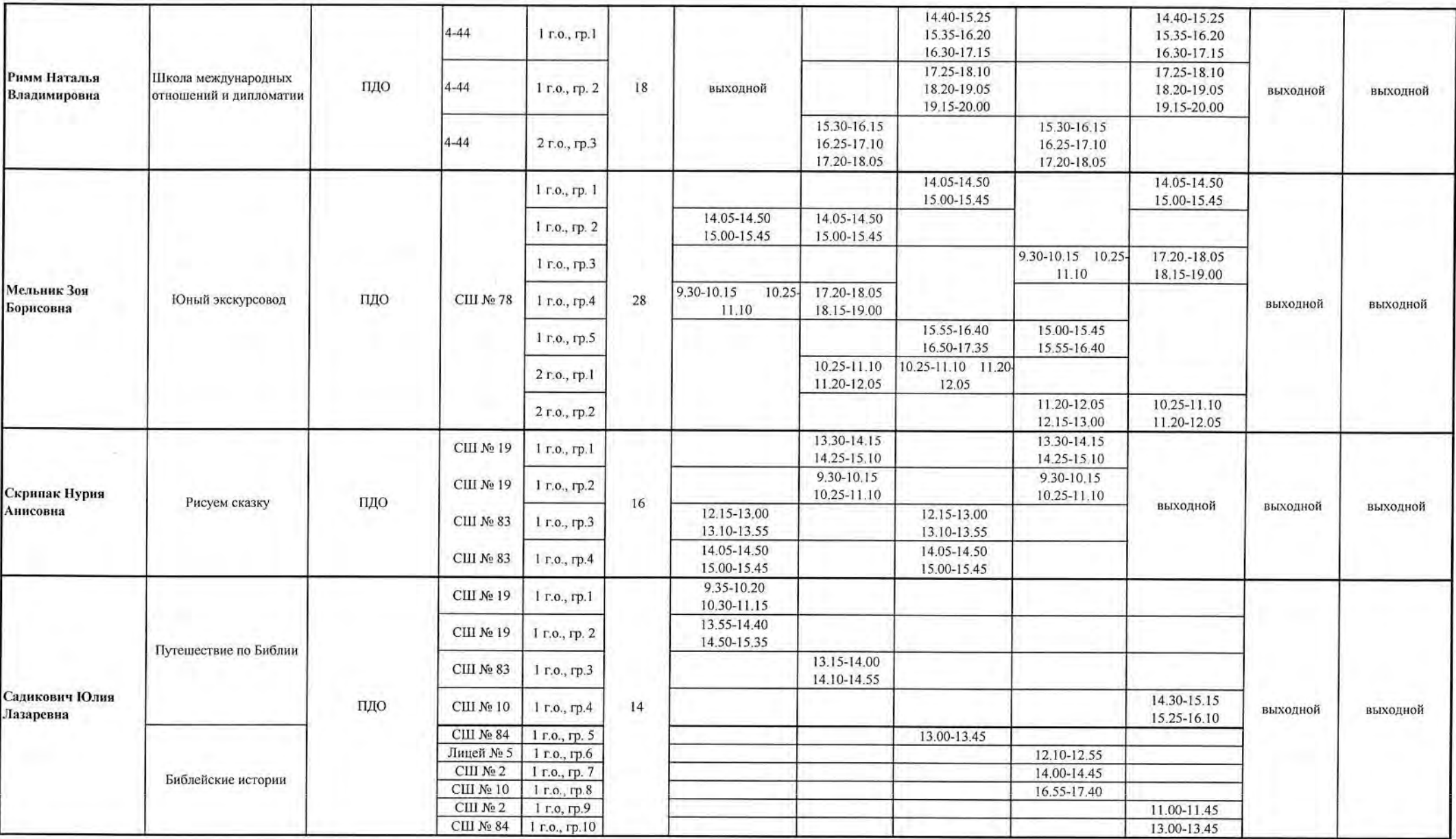

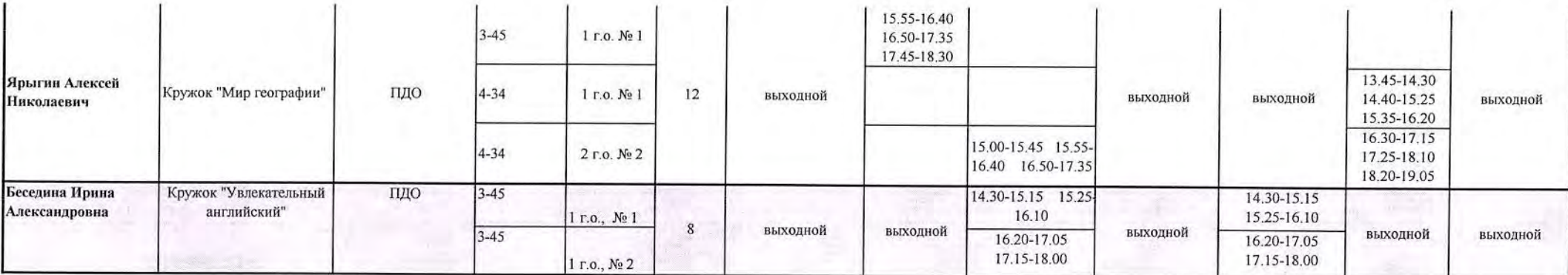

Составил: старший методист

С.И.Матюшечкина

 $\alpha$ 

Утверждено приказом директора МОУ ДЮЦ Волгограда or"  $5$ " atmosfle 2023 r. No

### Муниципальное учреждение дополнительного образования "Детско-юношеский центр Волгограда"

## Расписание занятий кружков/объединений отдела спорта, туризма и технического творчества

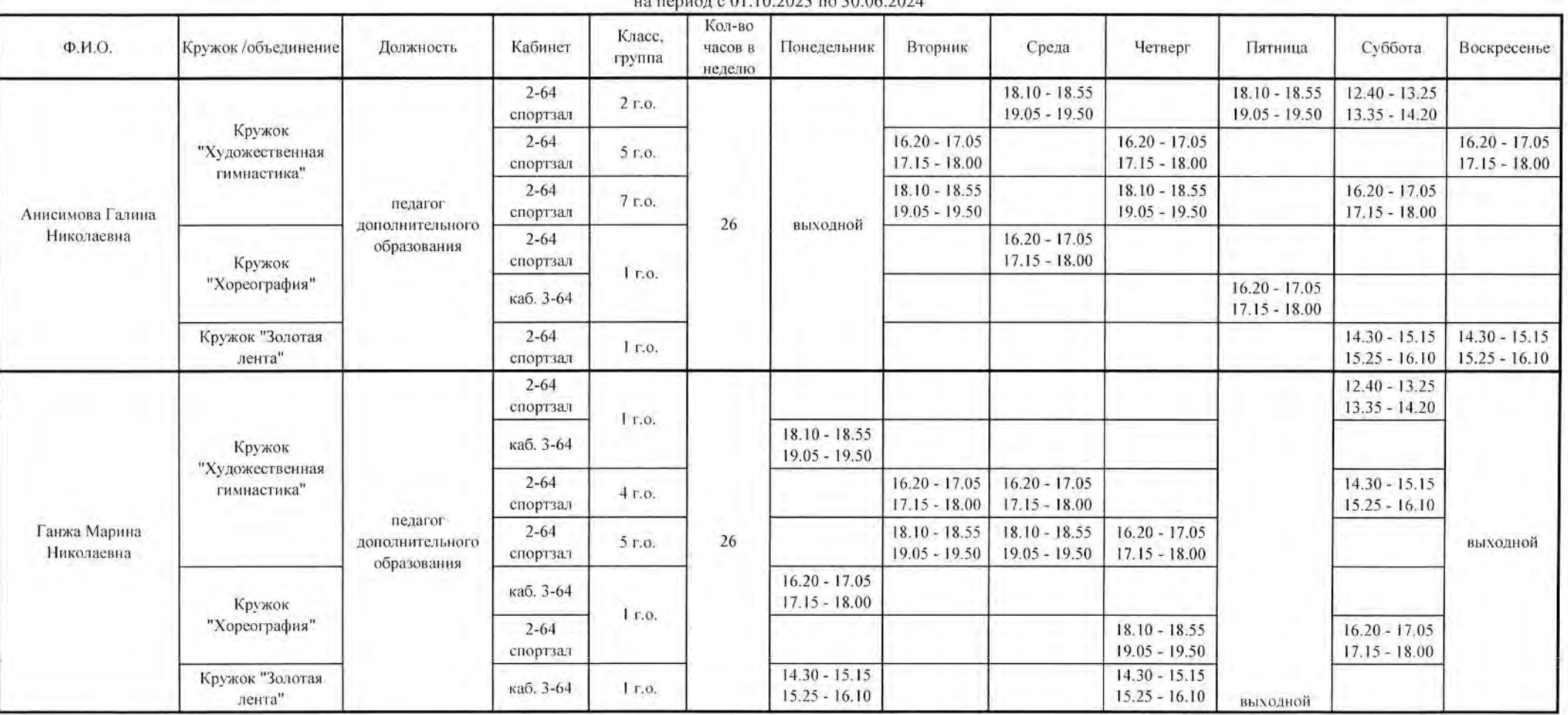

H3 Republic 01 10 2023 Bo 30 06 2024

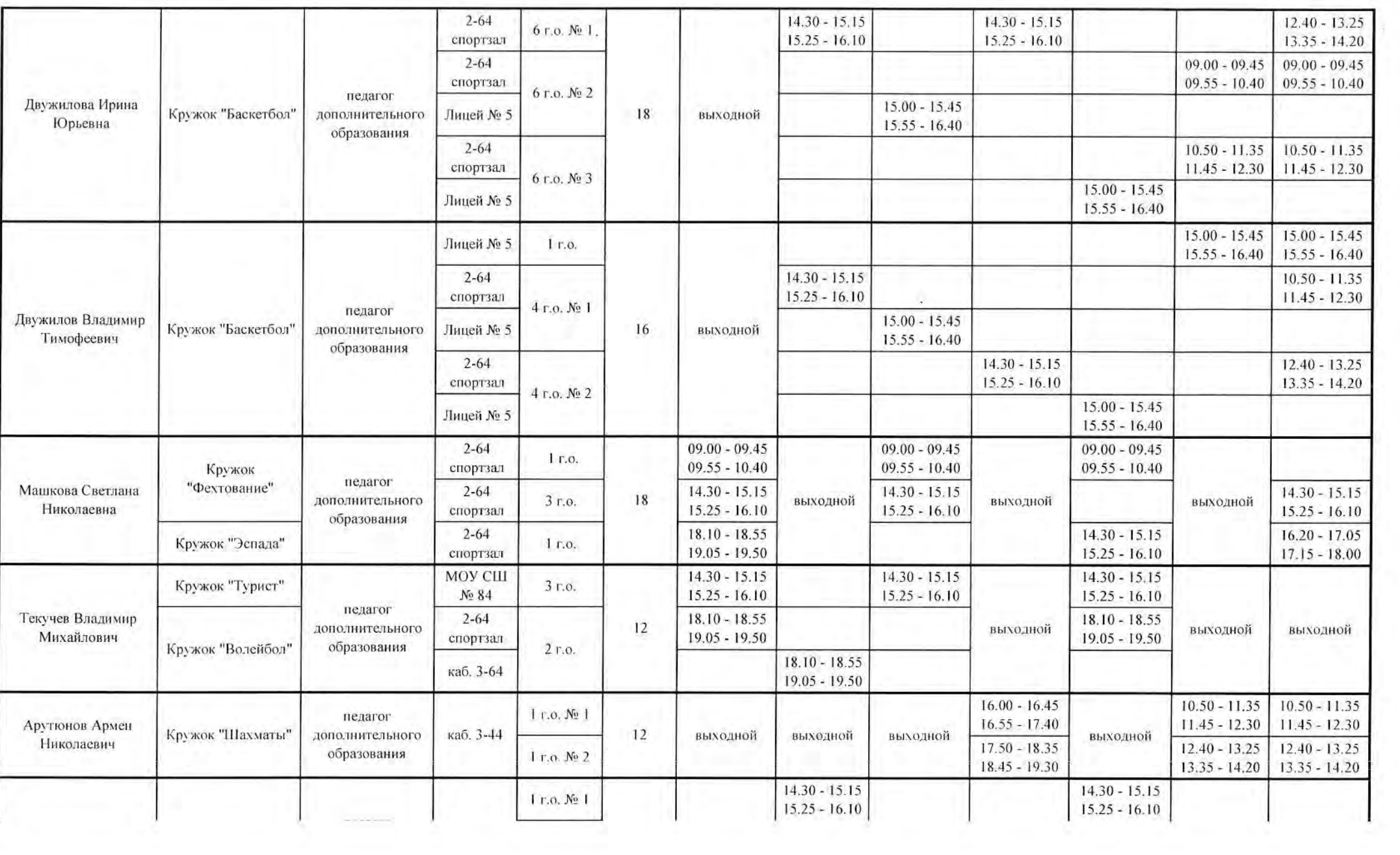

 $\sim$ 

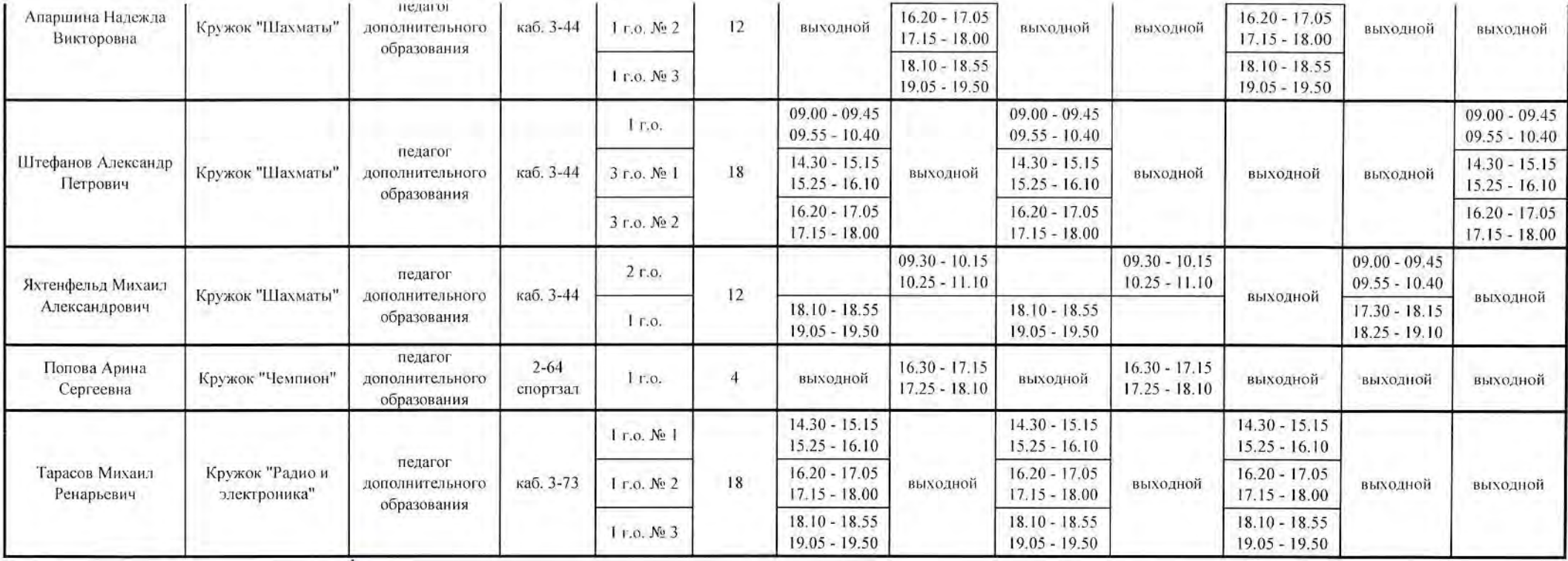

Составил: старший методист  $\sqrt{\omega_f}$  Л.А. Бакеева

Утверждено приказом директора МОУ ДЮЦ Волгограда<br>" <sup>5</sup> " *Ok n*-1 *O*<sub>L</sub>/2023г. № 423

Муниципальное учреждение дополнительного образования "Детско-юношеский центр Волгограда"

#### Расписание занятий кружков/объединений отдела художественного творчества

 $c$  01.10.2023

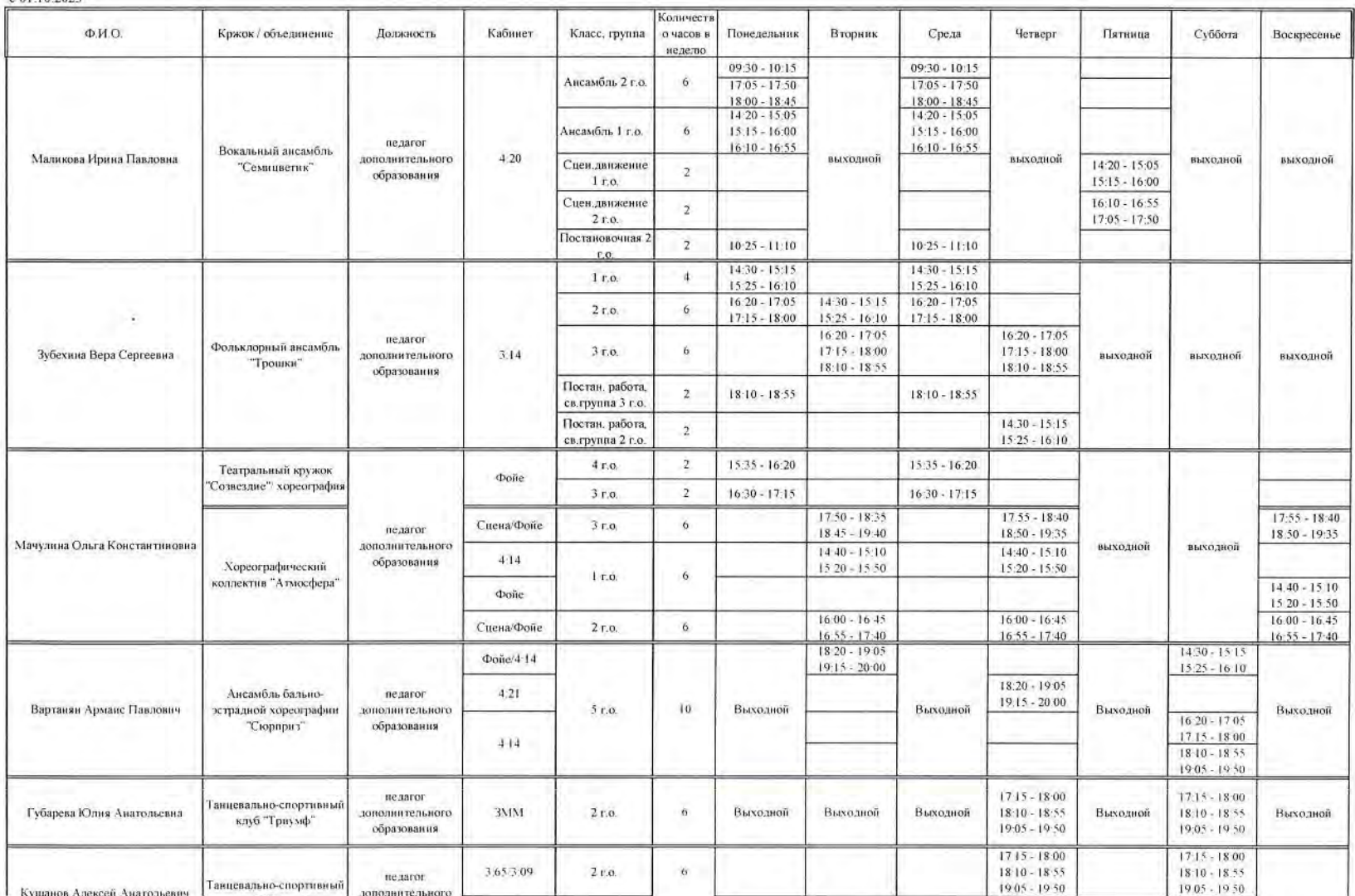

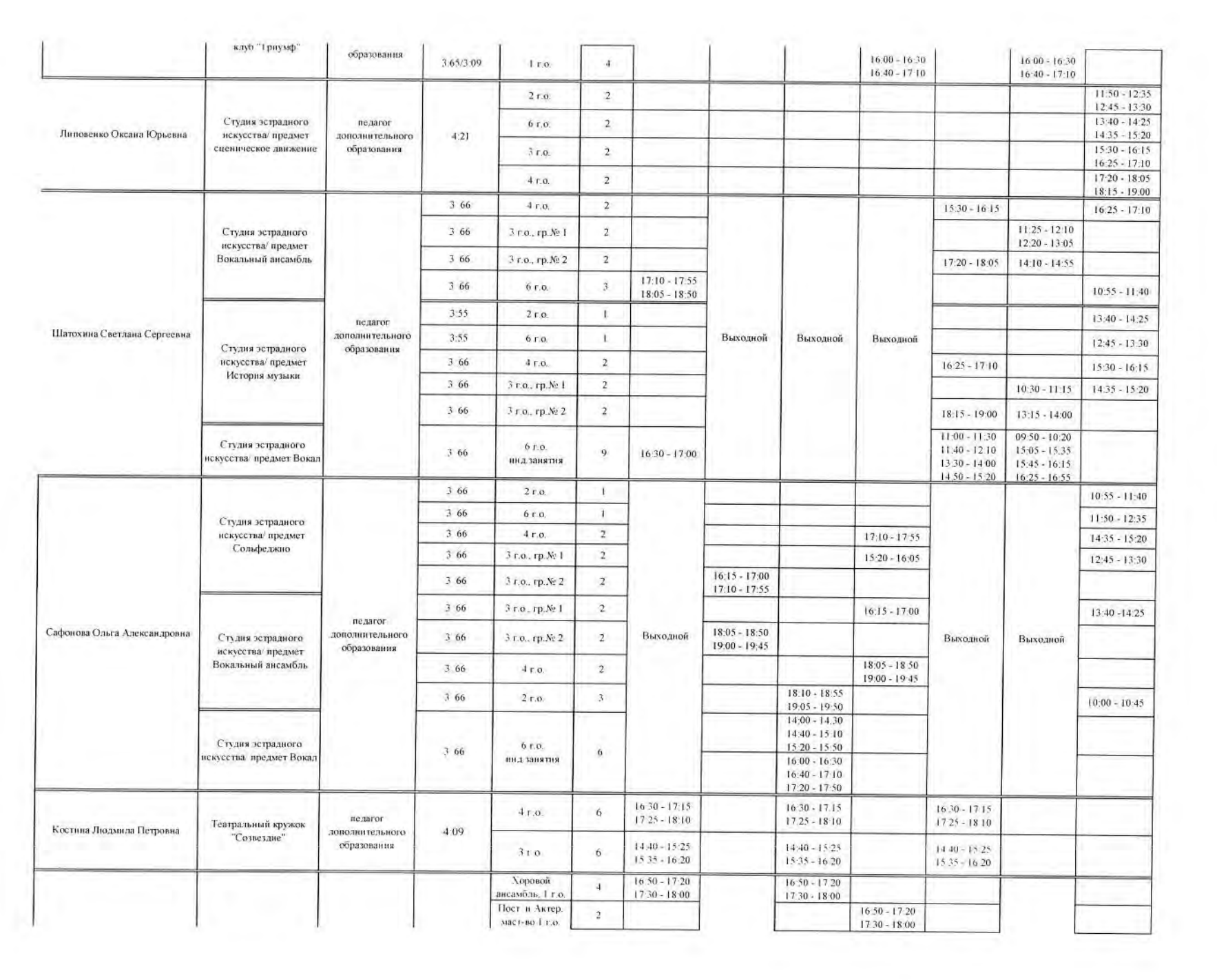

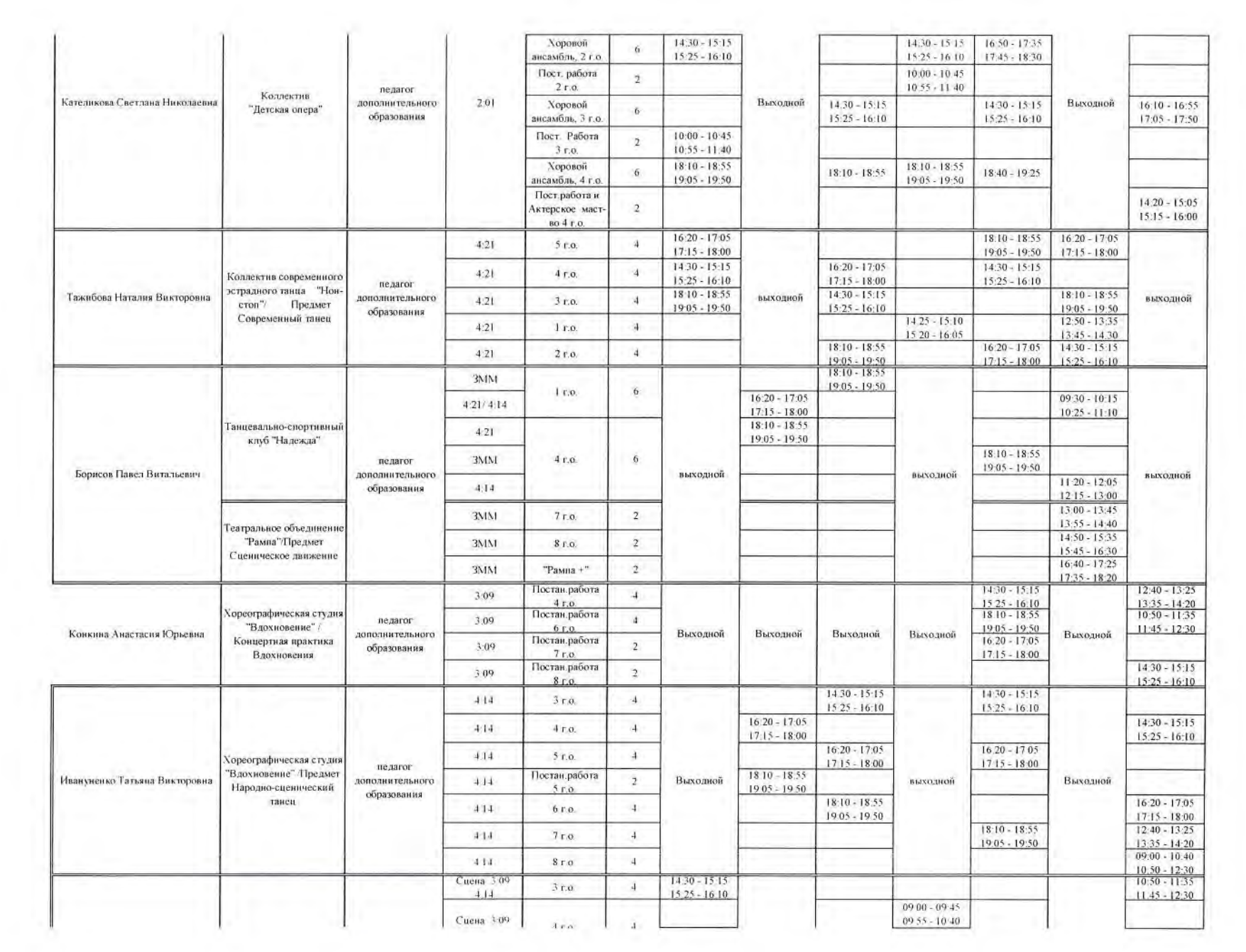

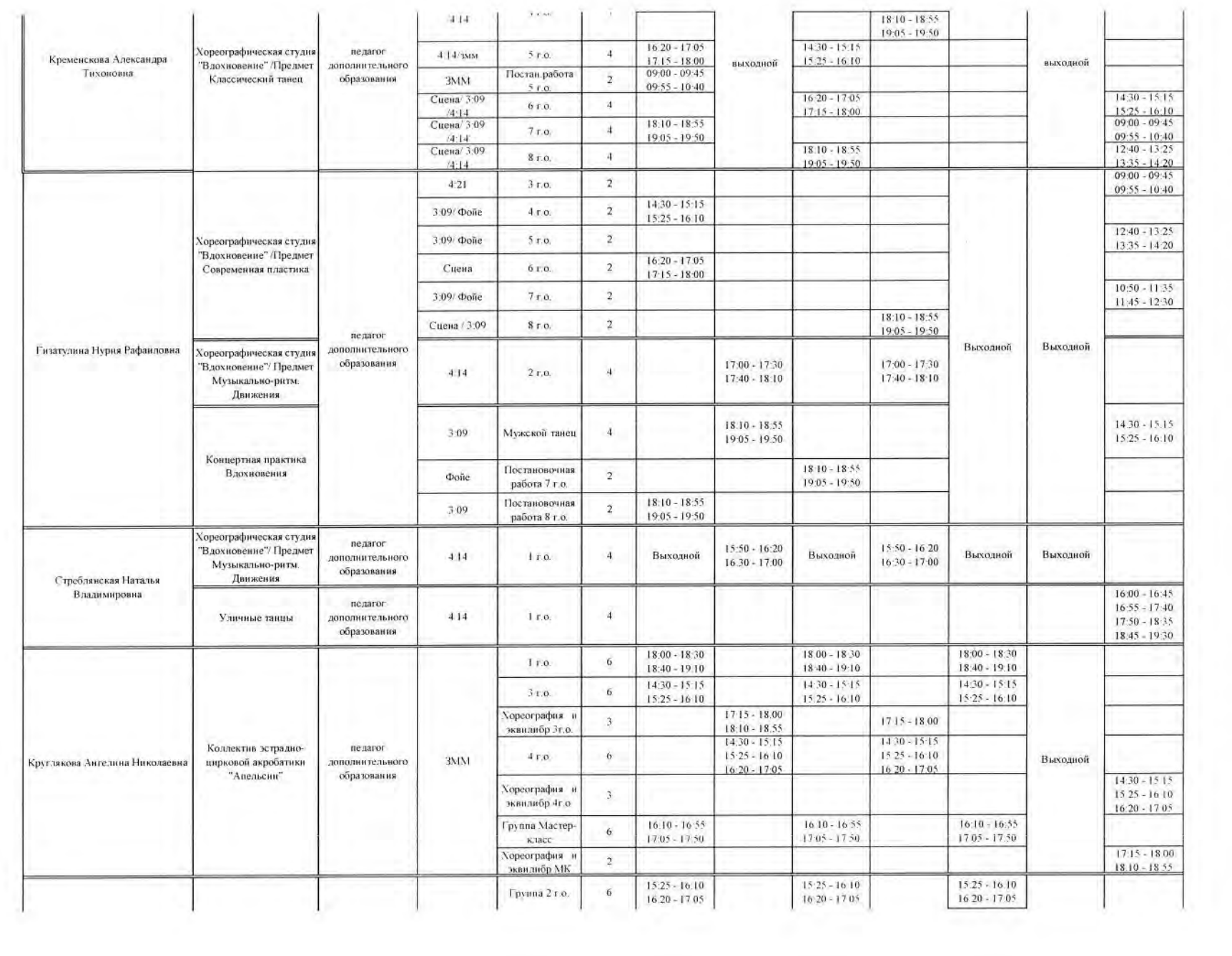

 $\sim 10^{-1}$ 

 $\sim 10$ 

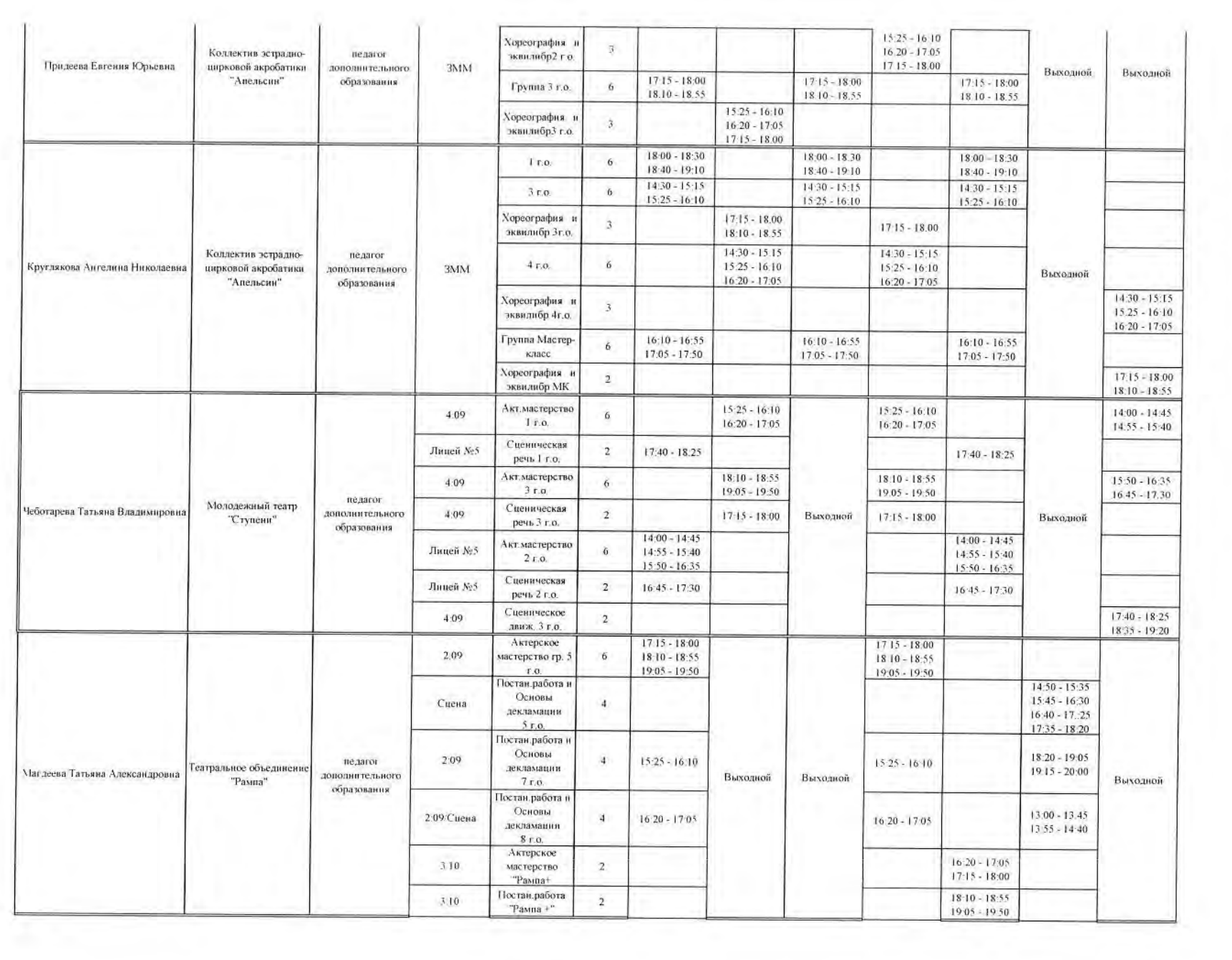

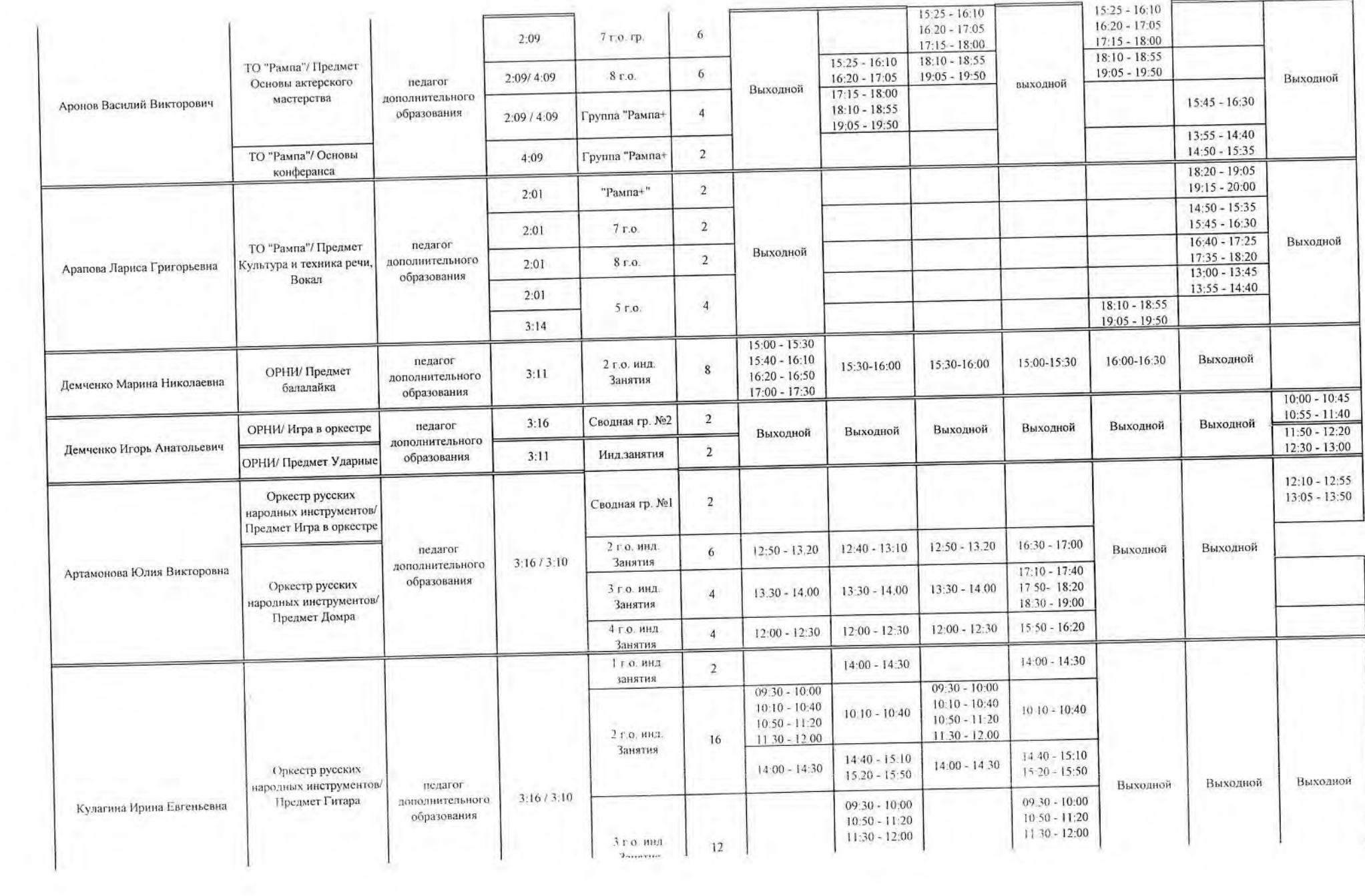

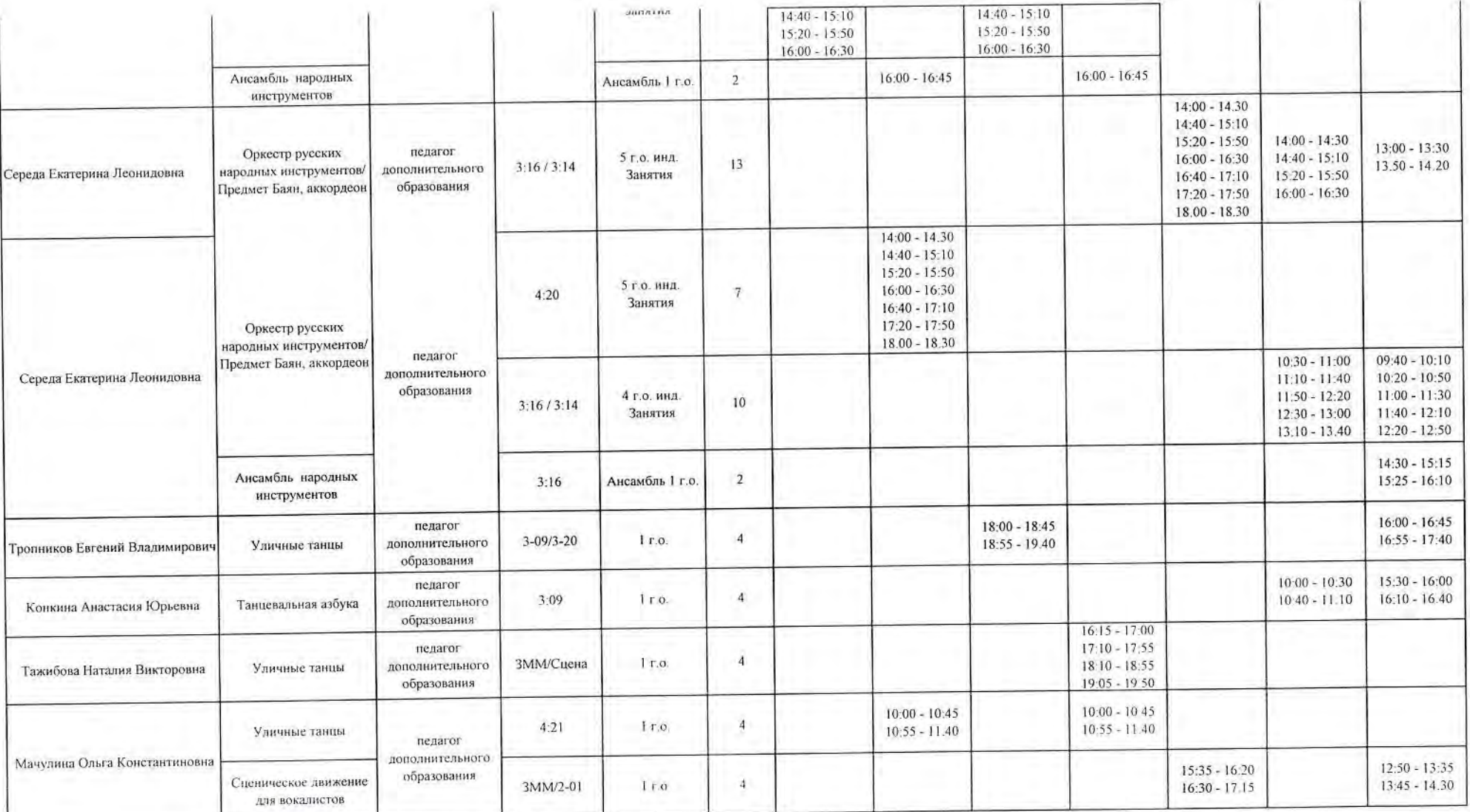

Составил: старший методист

М.Н.Демченко

ДОКУМЕНТ ПОДПИСАН ЭЛЕКТРОННОЙ ПОДПИСЬЮ

МУНИЦИПАЛЬНОЕ УЧРЕЖДЕНИЕ ДОПОЛНИТЕЛЬНОГО ОБРАЗОВАНИЯ<br>"ДЕТСКО-ЮНОШЕСКИЙ ЦЕНТР ВОЛГОГРАДА", Малашкина Наталья<br>Валентиновна, заместитель директора по организационно-массовой работе

09.10.23 16:13 (MSK)

Сертификат F68ACB635FDC5708159E0F6BCBE9B054